# **Mining AOSP Dependency Graph for Security**

Alexis Challande, Robin David, Guénaël Renault

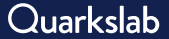

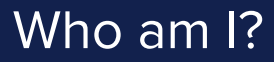

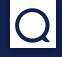

#### Me

Alexis Challande, Ph.D. student (2<sup>nd</sup> year). CIFRE between Quarkslab and LiX (Ecole Polytechnique/Inria).

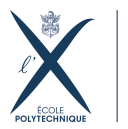

**DE PARIS** 

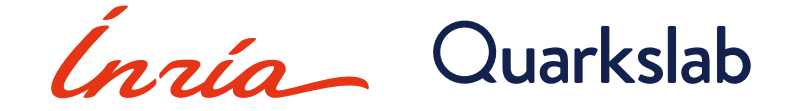

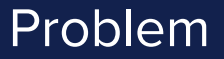

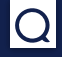

#### Problem

Let take a source file  $\mathcal F$  in a project  $\mathcal P$ . How to find which **targets** of  $P$  contains  $F$  after the compilation?

#### What is a **target**?

- > Product of a compilation rule;
- � Examples: an executable, libraries (shared and static)…

# Classical solutions

#### Handmade process

- 1. Read the build-file;
- 2. Find the rules involved to get the final targets;
- 3. Iterate over every new target using intermediates one.

#### Building

- 1. Setup the build environment;
- 2. Build in debug mode;
- 3. Read debug information of final targets or parse a compile-db file.

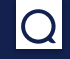

## Classical solutions

#### Handmade process

- $\Theta$  Time consuming;
- $\Theta$  Hard for large systems;
- $\bullet$  Error-prone.

### **Building**

- $\bullet$  Time consuming;
- $\bullet$  Need to have a proper build setup;
- $\bullet$  Ressource intensive.

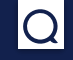

# Unified Dependency Graph

#### Definition

An **UDG** is a directed graph where:

- $\blacktriangleright$  Nodes are either source files or compilation targets;
- > Edges represent dependency links.

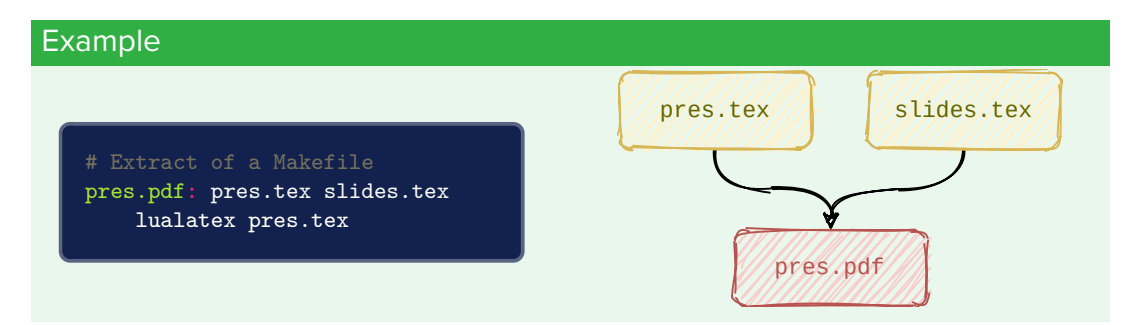

# Compilation & Build Systems

### GNU autotools (1976)

- > Defaut build system of the \*NIX world;
- > Around the make command.

#### (More) Recent challengers

- $\blacktriangleright$  CMake (2000)
- � Ninja (2011)
- � Bazel (2015)
- � **Soong** (2015)

# Android Open Source Project

### What is AOSP?

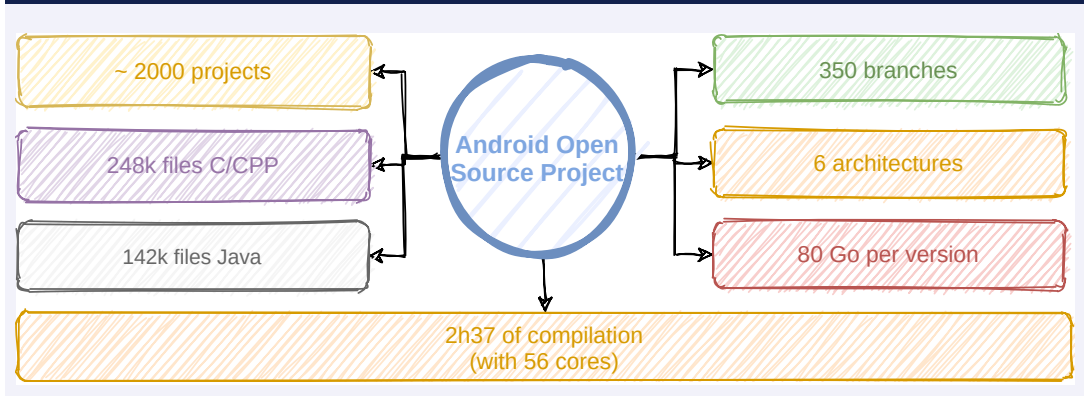

# Soong

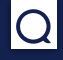

### Soong: a new build system

- $\blacktriangleright$  Used in AOSP since Android 7:
- > Leverage internally Ninja and kati;
- **▶ Written in Go:**
- **▶ Use blueprint files for build directives** (Android.bp).

```
cc_library_shared {
    name: "liblpdump",
    defaults: ["lp defaults"],
    shared libs: [ "libbase",
     \rightarrow "liblog", "liblp",],
    static libs:
     \rightarrow ["libjsonpbparse",],
    srcs: ["lpdump.cc",
     \rightarrow "dynamic.proto",],
}
```
Figure: Extract of an Android.bp

# From blueprints to UDG

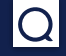

### Conversion is doable:

- Blueprint are declarative;
- $\sum$  Syntax is explicit;
- > Files are easy to parse.

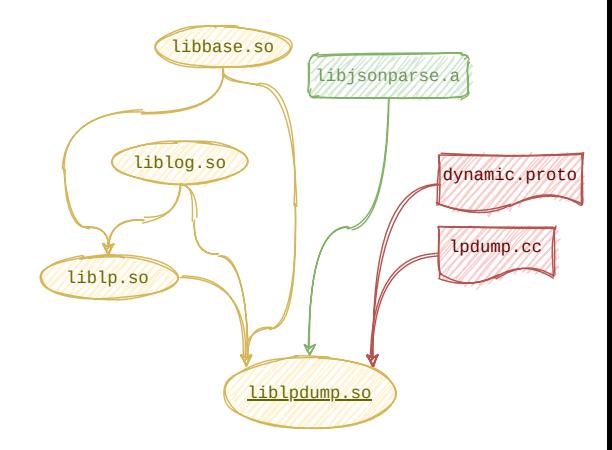

Figure: Extract of the UDG for liblpdump.so.

# Theoretical grounds

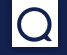

#### Theorem

A target A is dependent of B if and only if a path exists in the UDG from B to A.

#### **Properties**

- $\sum$  The graph induced by a source node represents all its dependencies;
- � The intersection of two induced graphs represents common dependencies between two targets.

# UDG applied to AOSP

#### Constructing process for one Android version

- 1. Checkout all Android.bp files;
- 2. Parse modules;
- 3. Construct the UDG;
- 4. Save and use.

#### **Strengths**

- $\bullet$  Fully static: No building time.
- Sparse: Almost no checkout.
- **Accurate:** No quessing.

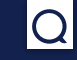

# Figures

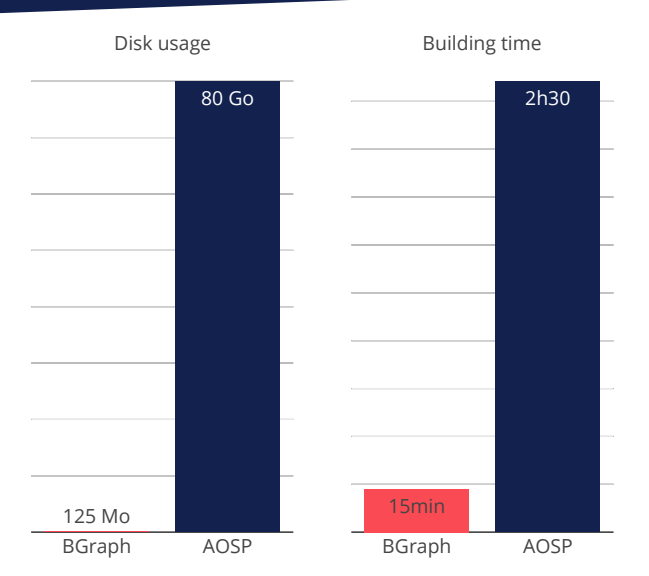

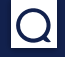

### **BGraph**: Unified Dependency Graphs for AOSP

- Senerates and queries bgraphs;
- ◆ Outputs in multiple formats (text, JSON, dot);
- ◆ Works also with a local AOSP mirror;
- ◆ Written in Python (Licence Apache 2.0).

 $\boldsymbol{\Theta}$  Available on GitHub at <code><https://github.com/quarkslab/bgraph>. $^1$ </code>

<sup>&</sup>lt;sup>1</sup>Usually works.

# **Examples**

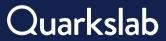

### CVE-2020-0471

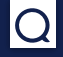

### CVE-2020-0471

- � Fixed in January 2021 in the commit ca6b0a21;
- **>** Packet injection in Bluetooth connexions leading to an EoP;
- > Patch modified packet fragmenter.cc.

### **Query**

Which entry points in the system that could be impacted by this vulnerability?

# CVE-2020-0471

### **Query**

Which entry points in the system that could be impacted by this vulnerability?

**%** bgraph query graphs/android-11.0.0\_r31.bgraph --src packet fragmenter.cc' Dependencies for source file packet\_fragmenter.cc Target | Type | Distance =============|===================|========== libbt-hci | cc library static | 1 libbluetooth | cc\_library\_shared | 2 libbt-stack | cc\_library\_static | 2 Bluetooth | android app | 3

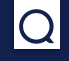

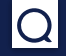

### Definition

A vulnerability affecting a static library is called static vulnerability.

#### **Query**

What are the static vulnerabilities in AOSP (with CVE identifiers)?

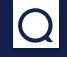

#### **Querv**

What are the static vulnerabilities in AOSP (with CVE identifiers)?

### Algorithm

- (0.) List vulnerabilities on AOSP.
	- 1. For each vulnerability, list affected files.
- 2. For each of the affected files, get the first descendent.
- 3. Accept the CVE if the first descendent is a static library.

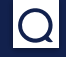

### **Query**

What are the static vulnerabilities in AOSP (with CVE identifiers)?

```
def is_static_lib_vuln(graph: networkx.DiGraph, vuln: Cve) -> bool:
    # Find the (first) target in the graph
    _, targets = bgraph.viewer.find_target(graph, vuln.file, radius=1)
    # Resolve node types
    node types = set(bgraph.viewer.get node type(graph.nodes[targets[0]],
    \leftrightarrow all_types=True))
    return 'cc_library_static' in node_types
```
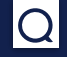

### **Query**

What are the static vulnerabilities in AOSP (with CVE identifiers)?

### Results

 $\sim$ 370 vulnerabilities were found, mostly affecting the Media Framework and the System component.

Artefacts are available in the repository.

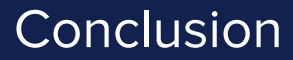

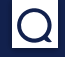

#### BGraph limitations

 $\bullet$  Rely on the exhaustivity on Soong build system;

 $\bullet$  Incomplete parsing/support of blueprint files.

#### **Strengths**

**◆** Resolve the source to target propagation problem.

 $\bullet$  Fast and scalable.

� AOSP is an awesome security playground and could bootstrap more security oriented research.

# Thank you

Contact information:

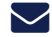

� achallande@quarkslab.com

**A**  $+33 1 58 30 81 51$ 

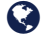

� <https://www.quarkslab.com>

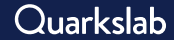